## チケット番号:

LC-29

タイトル: テストの最大選択肢数を、8個から10個に変更しました

## 変更箇所:

テスト > テンプレート作成 > 問題作成

## 変更後

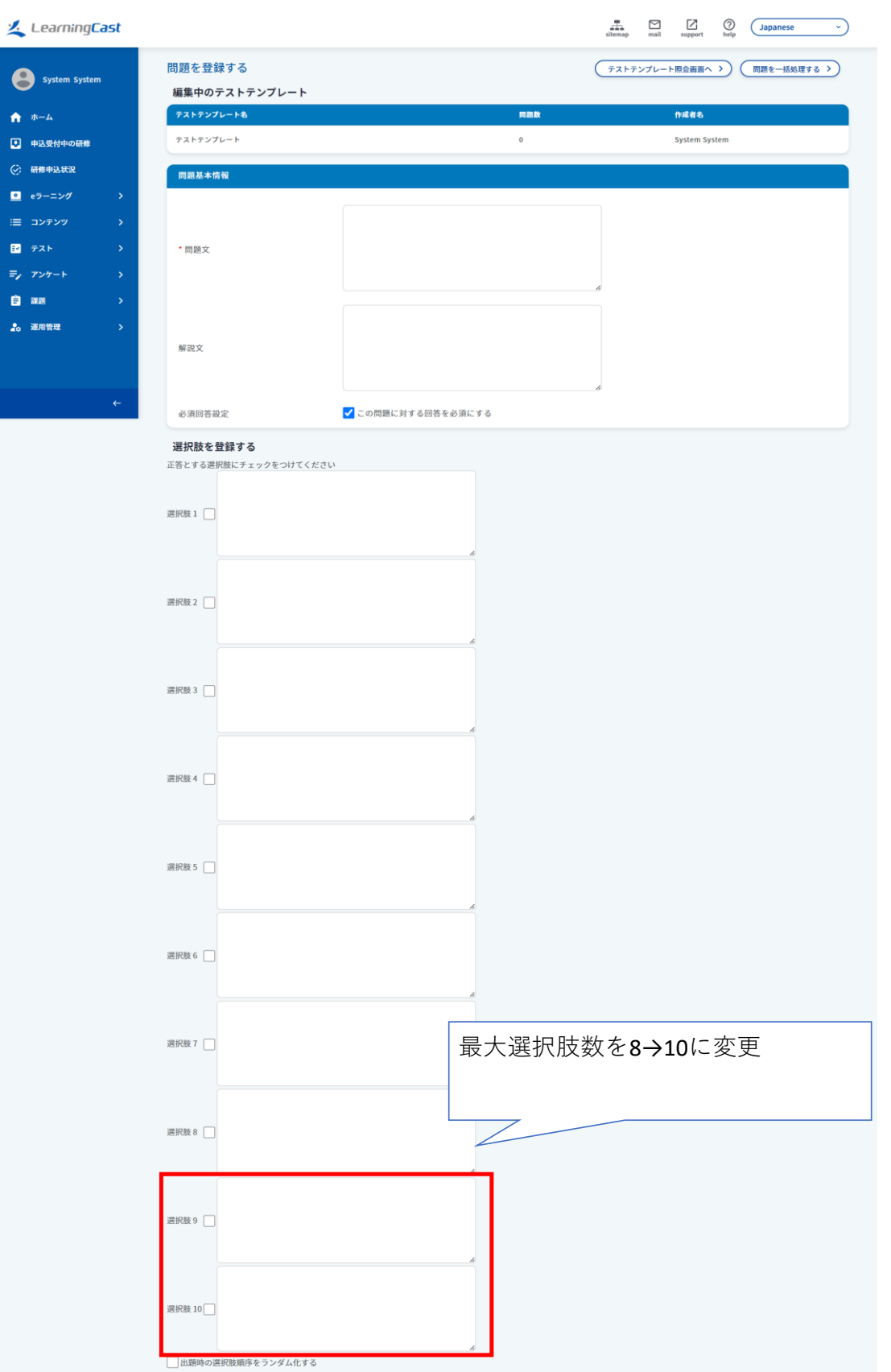